# Массивы, модульное программирование

Массивы, примеры массивов

При использовании простых переменных каждой области памяти для хранения данных соответствует свое имя. Если с группой величин (объектов) необходимо выполнить однообразные действия, им дают одно имя, а различают по порядковому номеру (индексу). Конечная именованная область памяти, содержащая однотипные элементы, называется *массивом.*

- Общий формат описания массива:
- тип\_массива имя\_массива[размерность] = {инициализация};

Массивы в С++ имеют ряд особенностей:

- нумерация (индексация) элементов начинается с нуля;
- компилятор не отслеживает границ массива.

Примеры объявлений массивов:

double array\_double[20];

- // объявление массива из 20 чисел типа double
- int array\_int $[10] = \{34, 86, -53, 1024, 0, -778\}$ ;
- // объявление массива из 10 целых чисел с инициализацией
- int array  $int[] = {553, 749, -503, 46, 120, 59};$ // тоже, но без указания размерности

```
Рассмотрим пример:
int array int[10] = {32, -453, 6, 562, -322, 78};int main()
{
  for(int i=0; i<=5; i++)
   cout << " Array: " << array int[i] << ' ';
  cout << endl;
  return 0;
}
```
Здесь объявлен массив целых чисел array\_int[10] и инициализирован значениями. Инициализация массива осуществлена не полностью, только первые 6 элементов. Все остальные заполняются нулями целого типа. Если при объявлении не указана размерность, инициализация массива обязательна

Обращение к элементам массива можно осуществлять двумя способами:

- с помощью операции индексирования [n], как в приведенном выше примере;
- через указатель.

Как уже было сказано, имя массива компилятором понимается как указатель на его первый элемент

Поэтому выражение cout  $<<$  " Array: "  $<<$  array int[i]  $<<$  ' '; можно записать в следующем виде: cout << " Array: " << \* (array int+i) << ' '; В памяти машины все элементы массива будут расположены в последовательных ячейках ОЗУ.

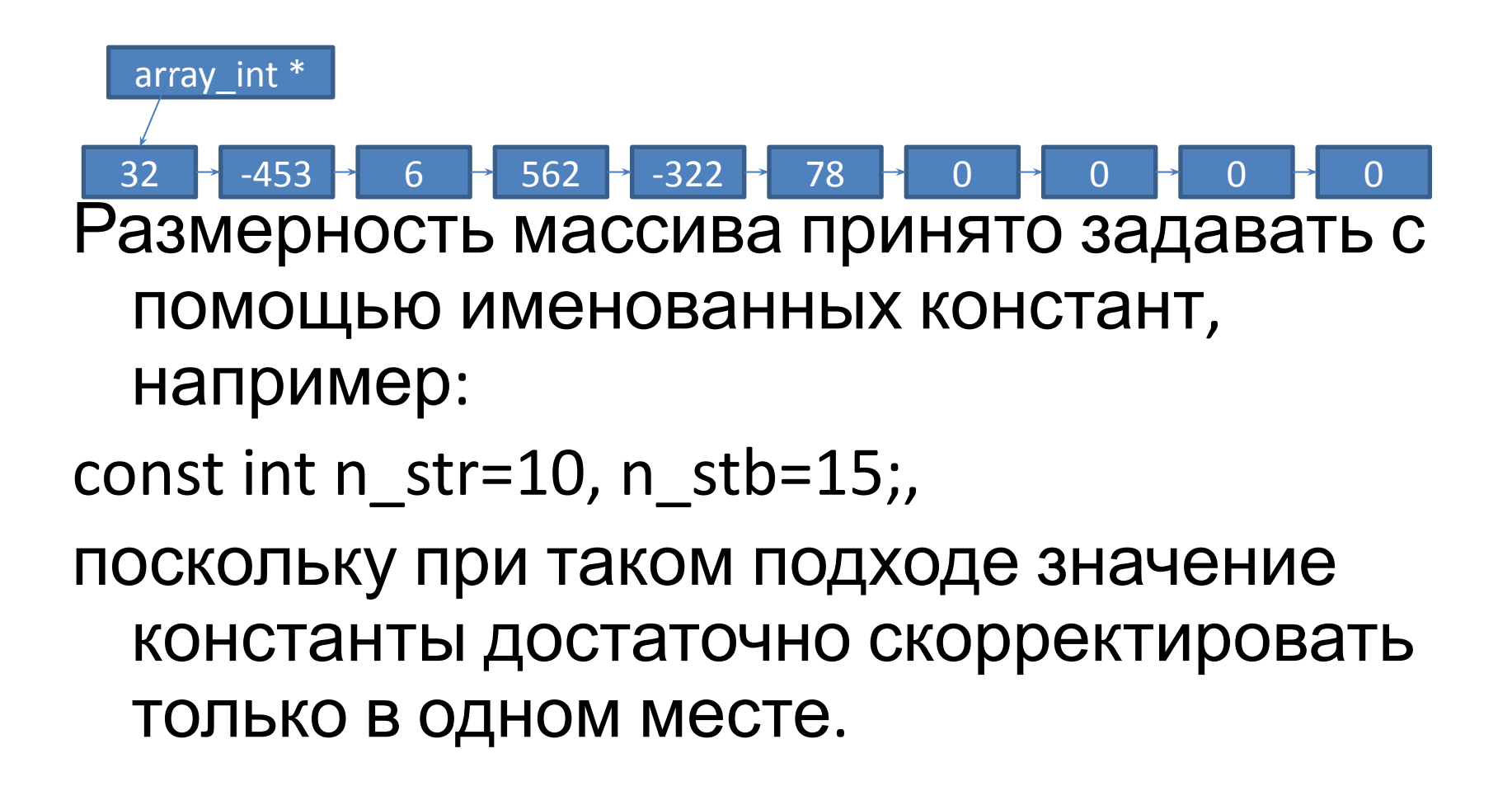

#### **Многомерные массивы**

Многомерные массивы задаются указанием каждого измерения в отдельных квадратных скобках, например,

int matr[6][8];.

Здесь задается двумерный массив целых чисел, состоящий из 6 строк и 8 столбцов.

#### **Многомерные массивы**

Многомерные массивы задаются указанием каждого измерения в отдельных квадратных скобках, например,

int matr[6][8];.

Здесь задается двумерный массив целых чисел, состоящий из 6 строк и 8 столбцов.

- Инициализация многомерного массива также допускается, например,
- int arr int[3][3] = { ${1,2,3}, {2,3,4}, {3,4,5}$ }; или же:
- int arr  $int[3][3] = {1,2,3,2,3,4,3,4,5};$
- Для доступа к многомерному массиву можно использовать операцию индексирования -
- arr\_int[2,1] или посредством указателя  $*(*)$  (arr int+2)+1).

Многомерные массивы размещаются в памяти так, что при переходе к следующему элементу, быстрее всех изменяется последний индекс. Массивы можно объявлять в динамической области памяти, например,

const int nstr  $=5$ , nstb  $=6$ ;

```
int **array_int = new int *[nstr];
for(int i=0; i<nstr; i++)
  array(int[i] = new int[nstb];
```
### **Строки**

Строка – это массив символов, заканчивающийся нуль-символом ('\0').

По положению нуль-символа компилятор определяет конец строки. В отличие от обычного массива строка занимает на один элемент больше (под нуль-символ).

```
Рассмотрим простой пример:
char str[10] = "Hello!";
int main()
\{int i=0;
   while(str[i] != '\0')
    cout << str[i];
    i++;cout << endl;
   return 0;
\}
```
Строку можно задать как указатель на константную величину:

```
char *str = "Hello!";
```
Изменение элементов этой строки не допускается.

Операции над строками можно осуществлять через операторы цикла, кроме того, много операций определено в стандартной библиотеке, размещена в файле <string>.

Предварительно рассмотрим еще раз следующие объявления:

- int i; // целочисленная переменная
- int \*ps; // указатель на переменную  $\blacksquare$
- const int \*pci; // указатель на целую переменную константу
- int \*const ср =&i; // константный указатель на целую переменную

```
#include<iostream>
using namespace std;
const char *str = "String";//char *str = "String";
int main()
{
int i=0;
    while( *(str+i) != '\0')
    \{\text{cout} \ll \text{*}(\text{str}+i);++i;}
    cout<< endl;
    return 0;
\}
```
До сих пор мы говорили о массивах, содержащих объекты стандартные типы. А можно ли создавать массивы объектов пользовательского типа?

Рассмотрим пример простой структуры: struct Student

```
{
  string Name;
  int Age;
};
```
- Объявим массив типа Student:
- Student arr Student[10];
- Воспользуемся этим массивом
- arr Student[0].Name = "Иван";
- arr Student $[0]$ .Age = 20;
- arr\_Student[1].Name = "Маша";
- arr Student[1].Age =  $19$ ;

- Заметим, что отличия в обращении к элементам такого массива есть, в частности, используется операция доступа к полям структуры (' . ').
- Еще один вариант обращения через указатель (имя массива – указатель на его первый элемент):
- (arr\_Student+2)->Name = "Вася";
- (arr Student+2)->Age =  $19;$

И здесь есть отличие – использование операции доступа '-> ' производит автоматическое разыменование указателя и поэтому символ звездочки перед указателем не ставится.

Следующий пример связан с объявлением массива указателей на функции.

Предположим, что есть ряд одинаковых функций, выполняющих разные действия:

```
int add(int a, int b)
```

```
return a+b;
```

```
int sub(int a, int b)
{
  return a-b;
}
int mult(int a, int b)
{
  return a*b;
}
```
- Объявим массив указателей на функции: typedef int (\*PF)(int,int);
- PF ptr  $fun[5] = {8$ add, &sub, &mult,0,0};
- Теперь можно вызывать функции, обращаясь к элементам массива:

```
int v int 1 = 10, v int 2 = 5;
```
cout  $<<$  (ptr fun)[0](v int 1, v int 2)  $<<$  endl; cout  $<<$  (ptr fun)[1](v int 1, v int 2)  $<<$  endl; cout << (ptr fun)[2](v int 1, v int 2) << endl;

Результат посмотреть обязательно.

Следующий вариант вызова функции в работу – через указатель:

cout <<  $(*(ptr_fun+1))(v,int_1, v-int_2)$  << endl;

Прежде чем начинать рассмотрение модульного программирования, следует напомнить фразу Б. Страуструпа – автора языка С++ : «Модульность – фундаментальный аспект всех успешных работающих крупных систем».

\*С увеличением объема программы становится невозможным удерживать в памяти все детали. Естественным способом борьбы со сложностью любой задачи является ее разбиение на части. В С++ задача может быть разбита на простые и обозримые с помощью функций, после чего программу можно рассматривать как взаимодействие функций.

- Использование функций является первым шагом к повышению абстракции программы.
- Разделение программы на функции позволяет избежать избыточности кода, процесс отладки упрощается. Часто используемые функции помещаются в библиотеки.

Следующим шагом в повышении уровня абстракции программы является группировка функций и связанных с ними данными в отдельные файлы (модули), компилируемые отдельно. Получившиеся в результате компиляции объектные модули собираются в исполняемую программу с помощью компоновщика.

Модуль содержит в себе данные и функции их обработки. Для того чтобы использовать модуль, нужно знать его *интерфейс,* а не детали его реализации*.* 

*Интерфейсом модуля являются заголовки всех функций и описание доступных извне типов, переменных, констант.*

Интерфейс содержится в файлах с расширением h.

Модульность в языке достигается с помощью *директив препроцессора, пространства имен, классов памяти, исключений (обработкой исключительных ситуаций) и раздельной компиляцией*. Раздельная компиляция не является свойством языка, она относится к его реализации.

#### **Объявление и определение функций**

Функция – это именованная последовательность описаний и операторов, выполняющая некое законченное действие. Функция может принимать параметры (аргументы) и возвращать значение.

Любая программа на языке С++ состоит из функций, одна из которых должна иметь имя main. С нее начинается выполнение программы.

- Функция начинает выполняться в момент ее вызова.
- Любая функция должна быть объявлена и определена. Объявление функции текстуально должно быть раньше ее вызова, определение может располагаться в текущем модуле или в другом.

Объявление функции (прототип, заголовок, сигнатура) задает ее имя, тип возвращаемого результата и список передаваемых параметров. Определение функции содержит, кроме объявления, тело функции, представляющее собой последовательность описаний и операторов в фигурных скобках (тело функции – это блок).

Общий формат определения функции: [класс] тип\_результата имя\_функции ([список\_параметров])[throw(исключения)] { // тело\_функции

}

Рассмотрим составные части функций:

- С помощью не обязательного модификатора «класс» можно задать область видимости функции, используя ключевые слова extern и static:
- extern глобальная область видимости во всех модулях программы (по умолчанию);
- static видимость в пределах текущего модуля ( в том, в котором определена).

- Тип возвращаемого функцией результата может быть любым, кроме массива и функции (но может быть указателем на массив или функцию). Если функция не возвращает результата, указывается тип void.
- Список параметров определяет величины, передаваемые функции при ее вызове. Элементы списка разделяются запятыми. Для каждого параметра указывается его тип и имя. В объявлении имена параметров можно не указывать.

- В объявлении, определении и вызове одной и той же функции типы и порядок следования параметров должны совпадать. Имен параметров – произвольные идентификаторы.
- Функцию можно определить как встроенную (подставляемую) с помощью модификатора inline. Этот модификатор рекомендует компилятору вместо обращения к функции помещать ее код непосредственно в точку ее вызова.

- Модификатор inline обычно используется для коротких функций и носит рекомендательный характер.
- Все составные функции класса (структуры) по умолчанию являются подставляемыми.
- Тип возвращаемого результата и типы параметров совместно определяют тип функции.

- Для вызова функции необходимо указать ее имя и передать ей необходимое количество фактических параметров.
- Рассмотрим пример простой функции для вычисления факториала числа:

```
long factorial(long); // объявление, прототип
  //
```
long factorial(long n) // определение функции

```
if(n == 0 | | n == 1) return 1;
return (n *factorial (n-1));
```
{

}

Как уже говорилось, имя функции является указателем на ячейку памяти, начиная с которой расположен исполняемый код функции. Попытка разыменовать данный указатель приведет к получению объектного кода первой команды функции.

Все величины (переменные, объекты), объявленные внутри функции, а также ее параметры считаются локальными. При вызове функции компилятор организует стек вызова, в который заносятся эти параметры. При выходе из функции стек освобождается и связи переменных между вызовами теряются.

Если необходимо запомнит значения локальных переменных, их можно объявить с модификатором static.

```
Рассмотрим пример
void static_var(int a)
{
   int m = 0; \frac{1}{2} B стеке периода исполнения
   cout << "n m p" << endl;
   while(a--)
   {
    static int n = 0; // в программном сегменте
   int p = 0;
   cout << n++ << ' ' << m++ << ' ' << p++ << end;}
}
```
Статическая переменная n размещается в сегменте данных программы, инициализируется один раз при первом вызове оператора. Ее значение будет сохраняться от одного вызова функции к другому.

#### **Глобальные переменные**

Переменные, объявленные вне всякого блока, называются глобальными. Они доступны всем программным объектам, в том числе видны во всех функциях. Чаще всего их используют для передачи информации между отдельными функциями. Их изменение допускается, но не рекомендуется. Подобный прием считается «дурным тоном» в программировании.

#### **Возвращаемое значение**

Механизм возврата из функции в вызывающую ее функцию реализуется оператором return:

return[выражение];

Функция может содержать несколько операторов return, что определяется потребностями алгоритма.

### Функция может вернуть в качестве результата только скалярное значение. Она не может вернуть массив или другую функцию, но указатели на них – может.

Этот оператор может опускаться для функций, имеющих тип возвращаемого результата void. Перед возвратом результата оно преобразуется к типу (если это возможно), указанному в прототипе функции.

```
Важное замечание: нельзя возвратить из функции
  указатель на локальную переменную, поскольку
  память, выделенная на момент выполнения
  функции перед выходом из функции,
  освобождается.
```

```
Например,
int *f()int a = 10;
  11 ............
  return &a;
```
#### **Параметры функции**

Механизм параметров является основным способом обмена информацией меду вызываемой и вызывающей функциями. Параметры перечисленные в заголовке функции называются формальными, а записанные в операторе вызова – фактическими.

При вызове функции в первую очередь вычисляются выражения, стоящие на месте фактических параметров, затем в стеке периода исполнения им выделяется память в соответствии с типом их результатов. При передаче проверяется соответствие типов и при невозможности преобразования выдается диагностическое сообщение.

Различают два основные способы передачи параметров:

- по адресу;
- по значению.

При передаче по значению в стек исполнения заносятся копии фактических параметров, и операторы функции работают именно с копиями параметров, а не с самими параметрами. Доступа кк исходным данным у функции нет, а следовательно, нет возможности их изменить.

При передаче по адресу в стек исполнения заносится адреса фактических параметров, а функция, работая с копиями адресов, может изменить исходные значения параметров.

Необходимо отметить, что изменение фактических параметров не приветствуется.

Передача параметров по адресу реализуется через указатели или ссылки.